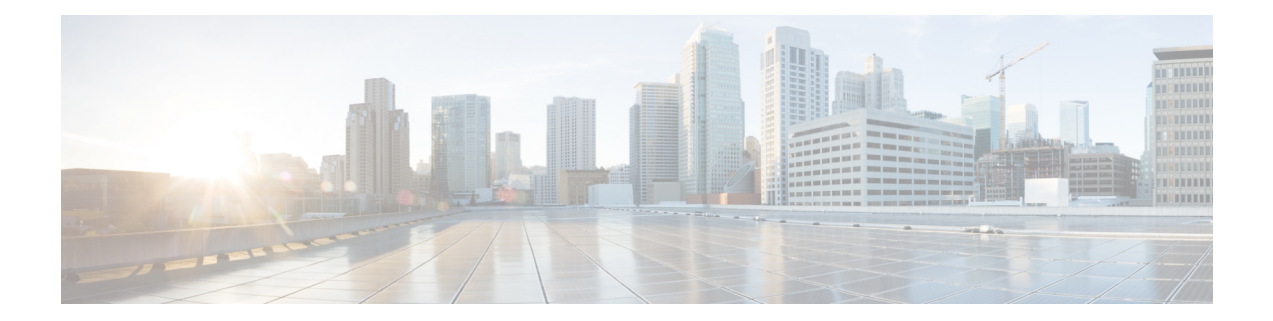

## **Starting and Stopping Fog Director**

Use the **fogd-container.sh {start|stop|status|restart}** script in the following directory to start, stop, obtain status, and restart Fog Director:

cd /opt/fogd/scripts

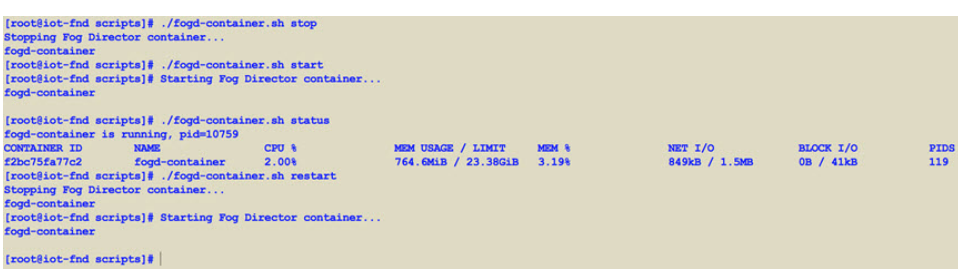

I